## **Announcements**

- Please do not post code to Piazza<sup>1</sup>
- If your A1 is not perfect, your first grade will be a 1.
	- This is a counter for how many times you have submitted.
	- It is not a permanent grade, can resubmit until March 2nd.
- Review the announcements from the end of Lecture 6 for policies:

## $ks/cs1110/2017sp/lectures/02-14-17/pr$

- Set your CMS notifications to get email when a grade is changed. The first round of feedback should be out by Monday.
- Read section 2.3 of A1 carefully to understand how you can revise.

<sup>1</sup> actually violating academic integrity rules because you are showing code to others

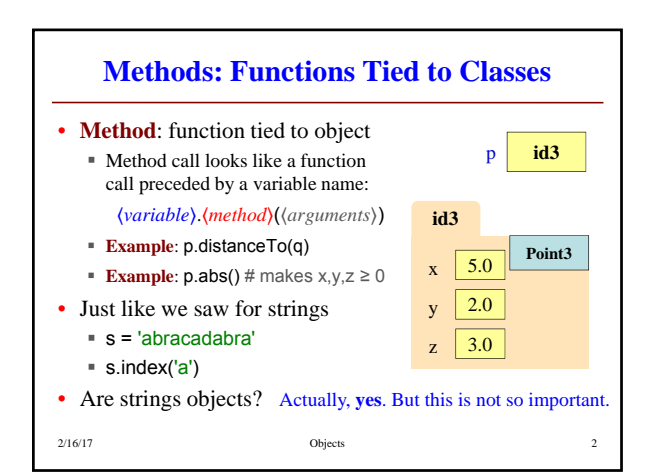

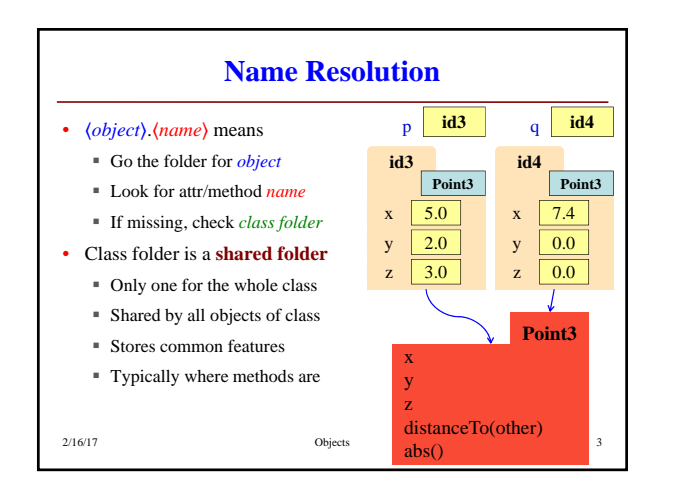

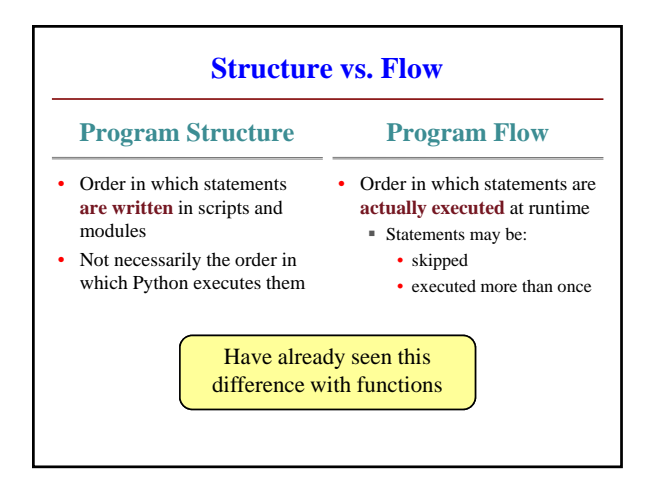

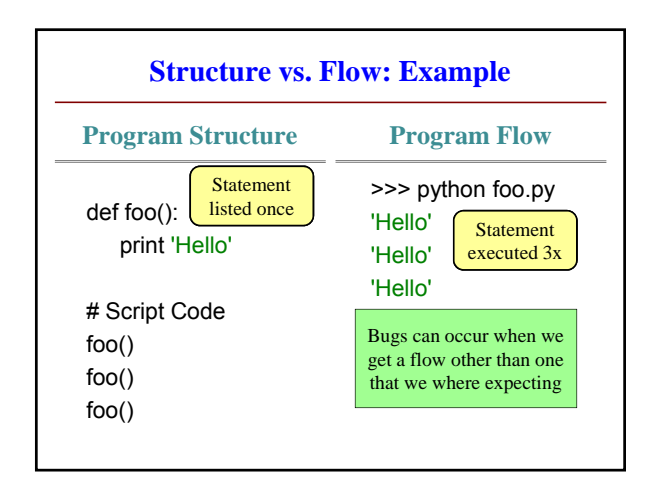

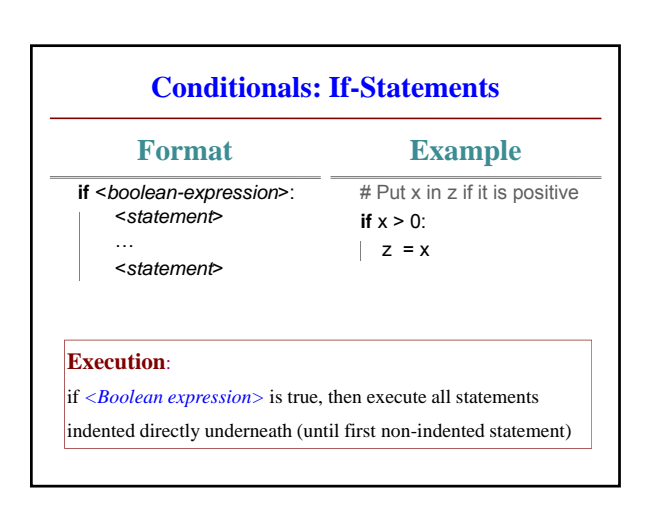

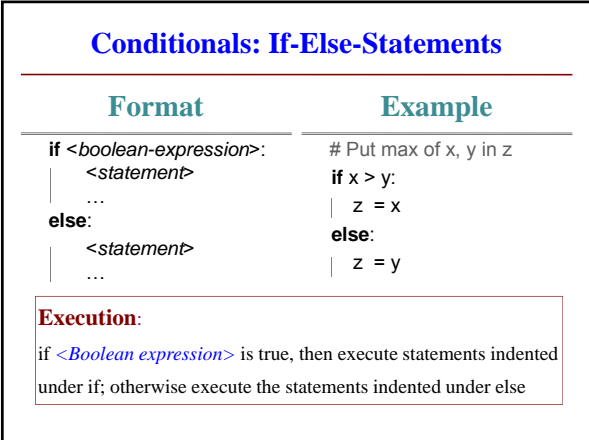

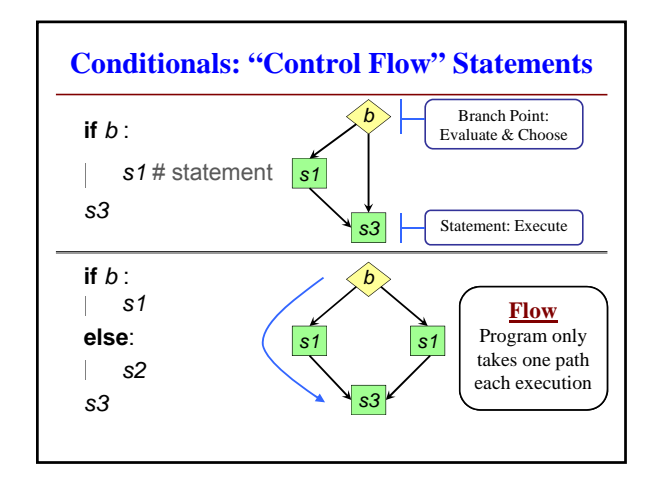

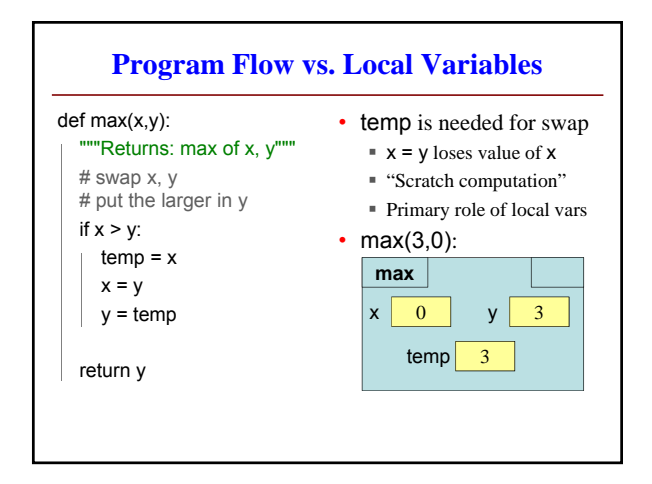

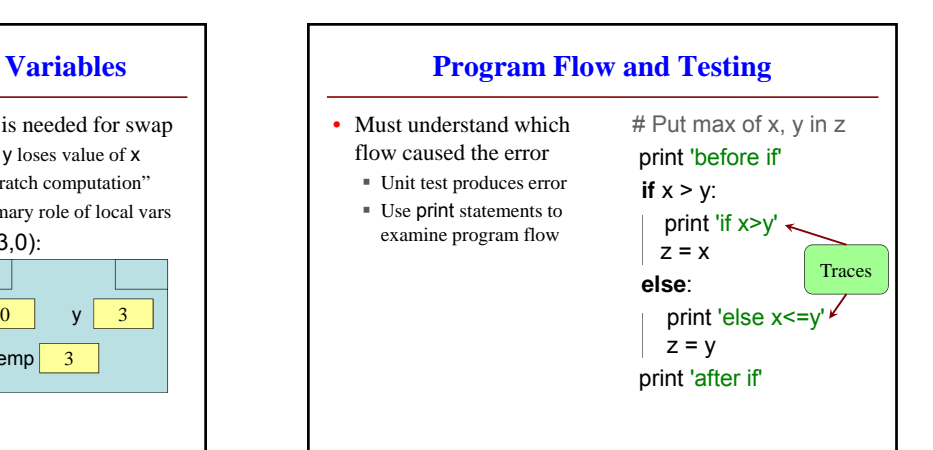

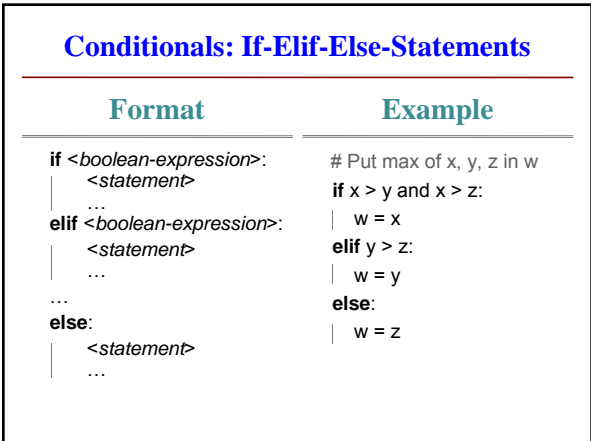